## <span id="page-0-0"></span>**SalesInsight for ServiceNow incidents and Salesforce cases**

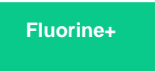

The Perspectium SalesInsight case-incident integration enables the syncing of Salesforce cases with ServiceNow incidents. This approach to creating your data integration utilizes scheduled jobs and Salesforce Apex triggers to send and receive messages to the Perspectium Mesh.

## **Get started with SalesInsight (incident-case)**

To get started with your SalesInsight case-incident integration, you will need to complete the following procedures:

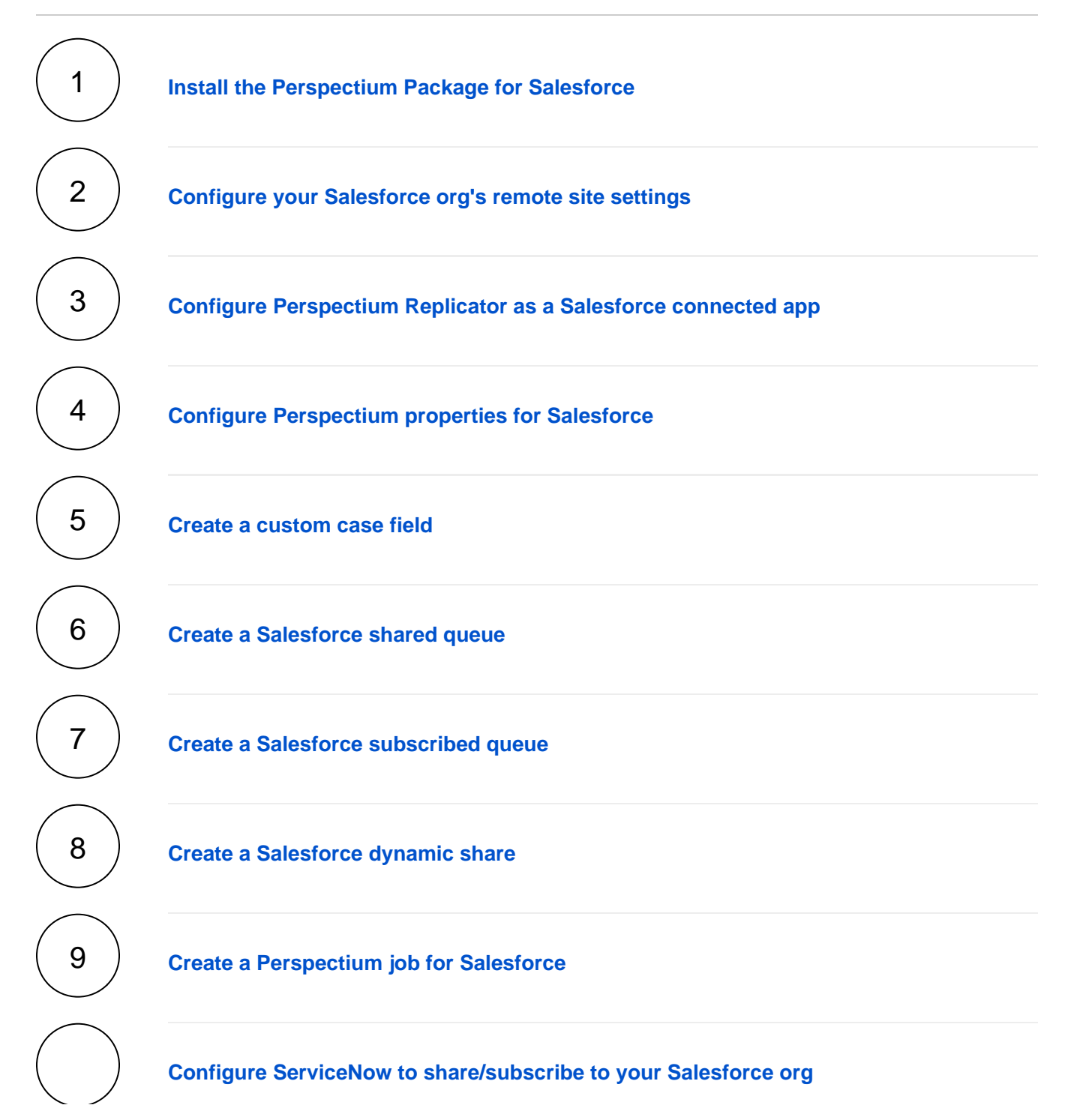

## **Similar topics**

- [Install the Perspectium Package for Salesforce](https://docs.perspectium.com/display/fluorineplus/Install+the+Perspectium+Package+for+Salesforce)
- [Configure Salesforce remote site settings](https://docs.perspectium.com/display/fluorineplus/Configure+Salesforce+remote+site+settings)
- [Create a custom case field](https://docs.perspectium.com/display/fluorineplus/Create+a+custom+case+field)
- [SalesInsight for ServiceNow incidents and Salesforce cases](#page-0-0)
- [Create a Salesforce subscribed queue](https://docs.perspectium.com/display/fluorineplus/Create+a+Salesforce+subscribed+queue)

## **Contact Perspectium Support**

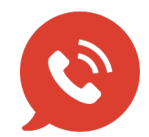

**US: [1 888 620 8880](tel:18886208880) UK: [44 208 068 5953](tel:442080685953) [support@perspectium.com](mailto:support@perspectium.com)**